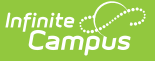

## **HM01 Homeless Report (Nevada)**

Last Modified on 03/11/2024 8:44 am CDT

#### Tool Search: Homeless Report

#### [Report](http://kb.infinitecampus.com/#report-logic) Logic | [Report](http://kb.infinitecampus.com/#report-editor) Editor | [Report](http://kb.infinitecampus.com/#report-layout) Layout

The HM01 Homeless Report is an unduplicated list of all the students designated as Homeless at any time within the school year. The report contains homeless and migrant information collected from the Homeless and Migrant tools for students from schools and districts in Nevada.

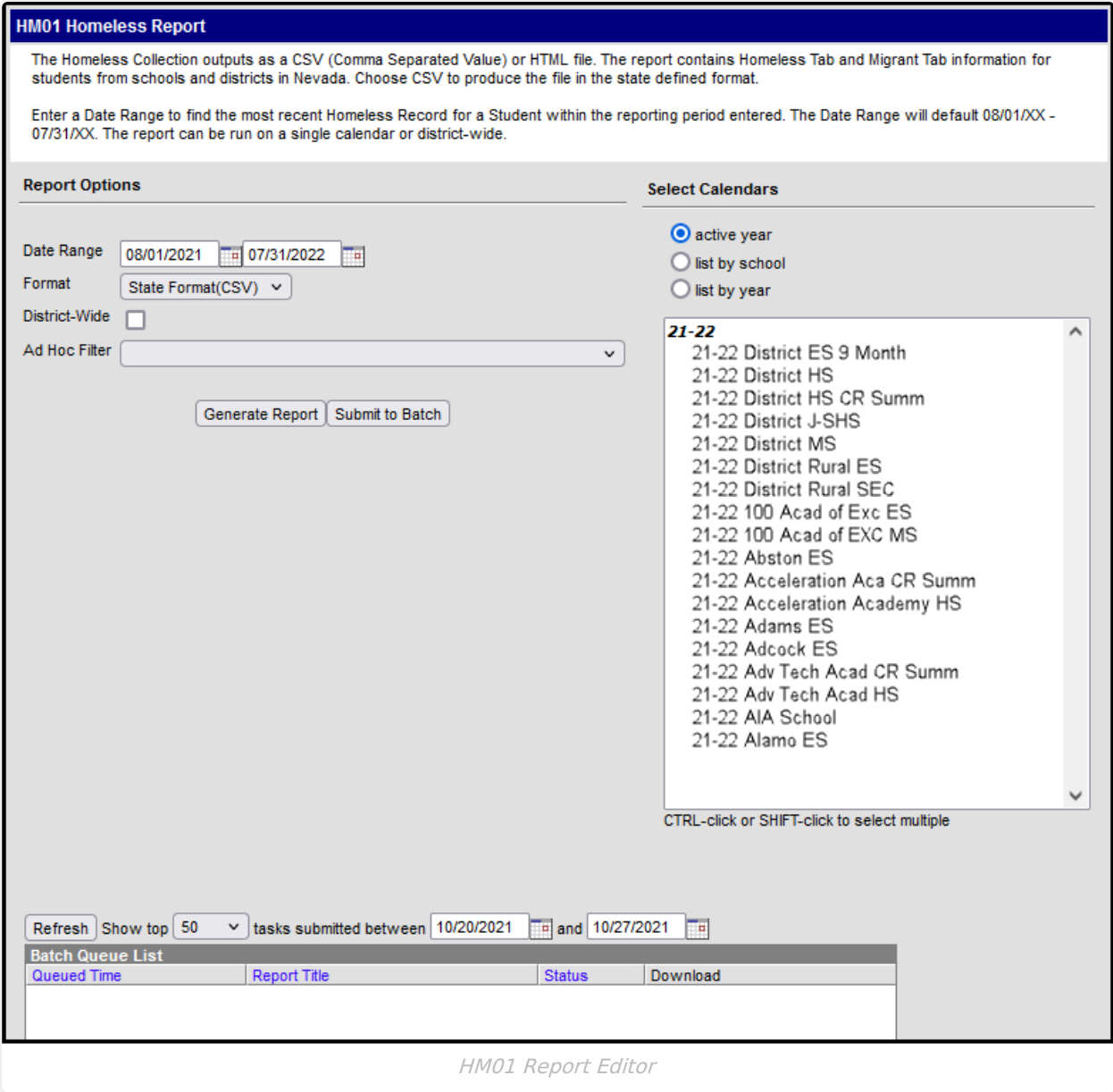

### **Report Logic**

Reports Homeless students where a value exists for the Primary Nighttime Residence field or

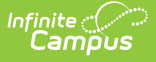

Unaccompanied Youth as entered on the Homeless Record.

- Reports the student's most recent migrant record.
- This report only pulls students with a primary enrollment at selected calendars (Type P).
- Includes the most recent Homeless Record where criteria is met and the most recent Homeless Record dates fall within the extract editor date range for that school year.
- For students marked as Pre-K, only report if they are within the ages of 3-5 based on the end date selected on the extract editor.
- The report will return one record per student and will sort by school number, LocalStudentID.

# **Report Editor**

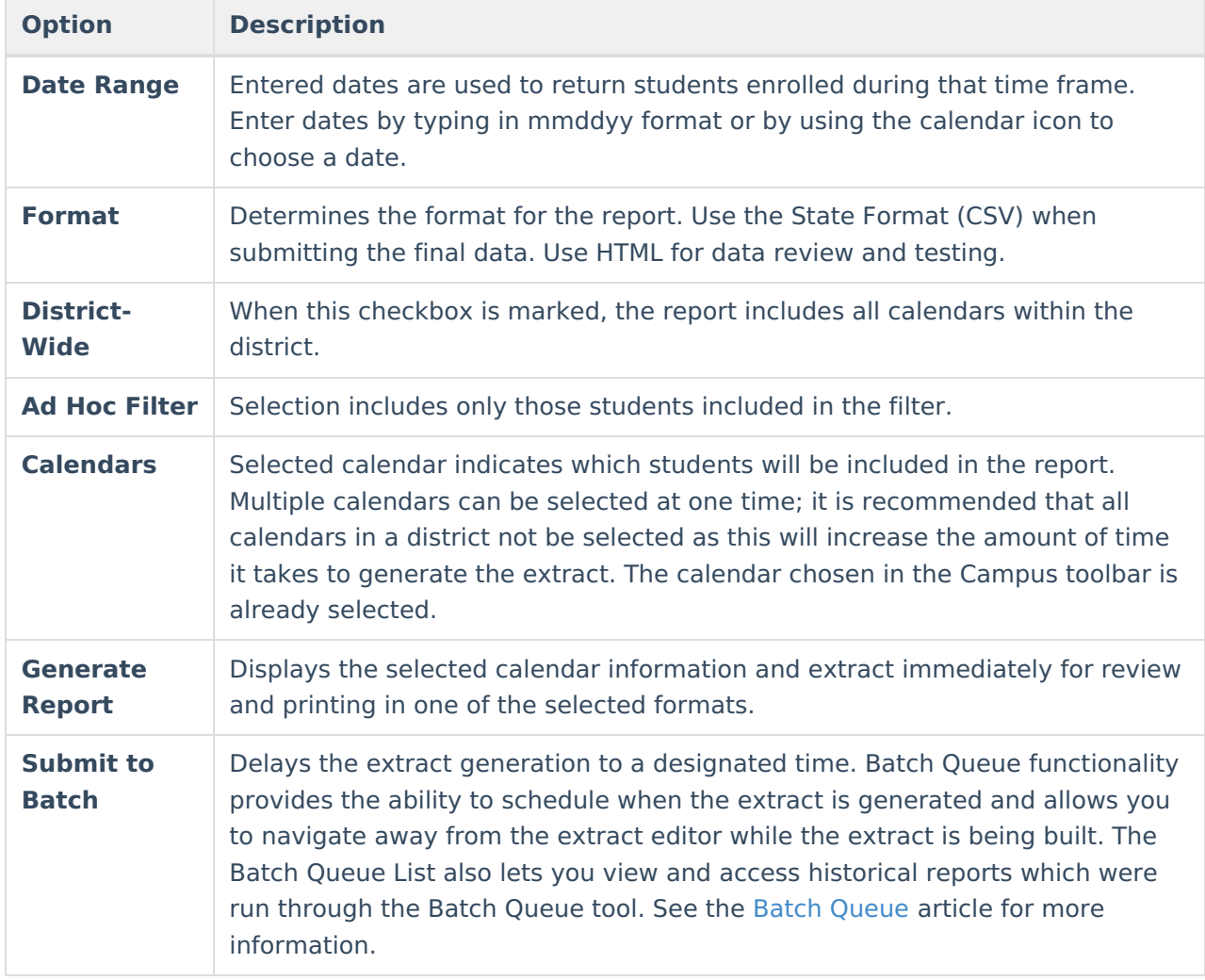

### **Report Layout**

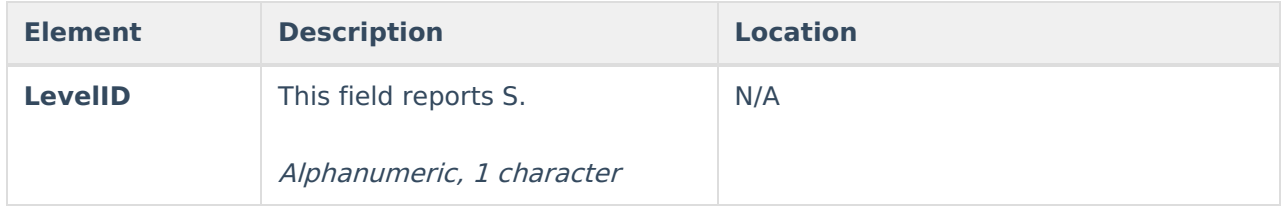

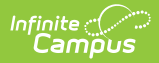

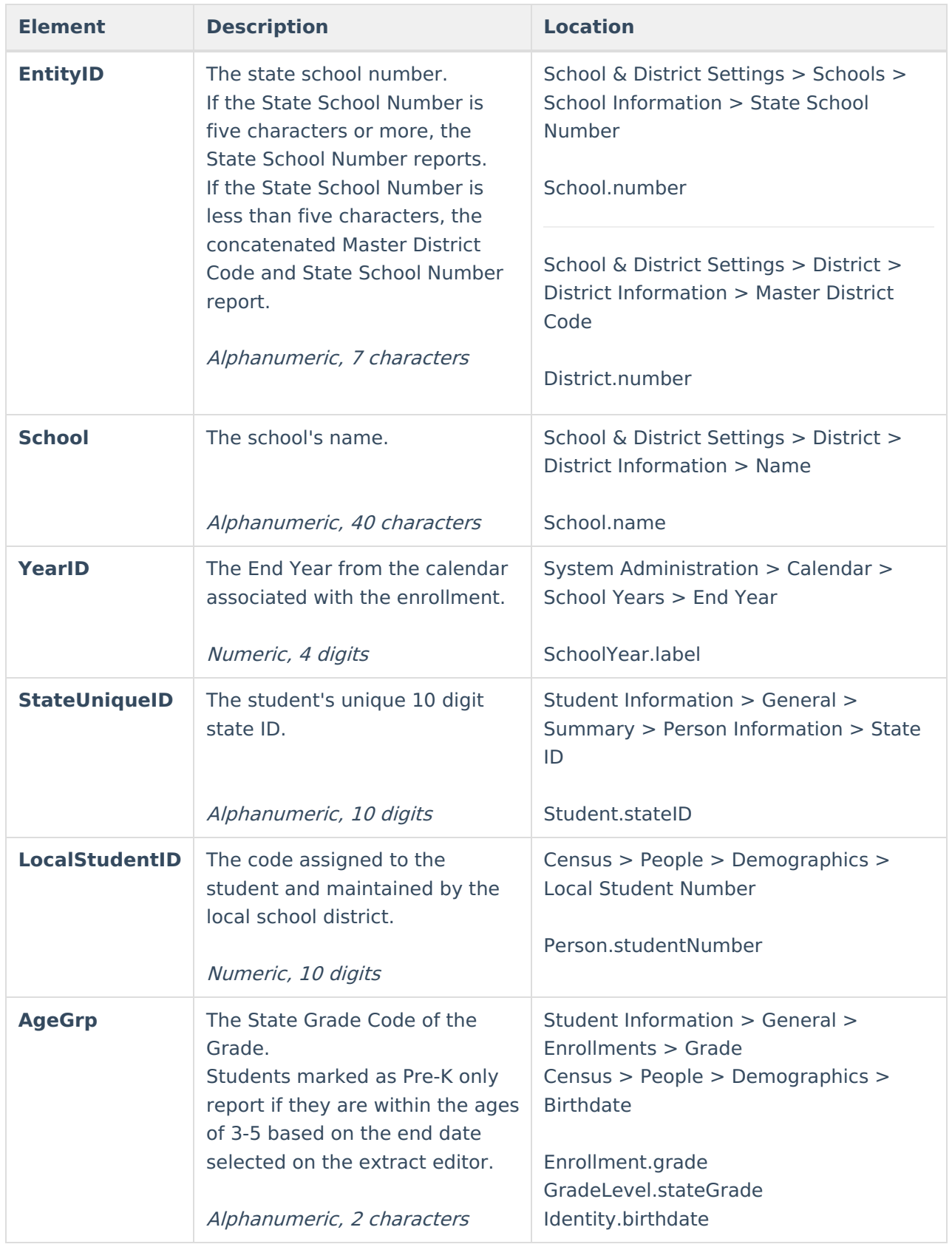

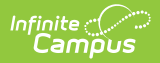

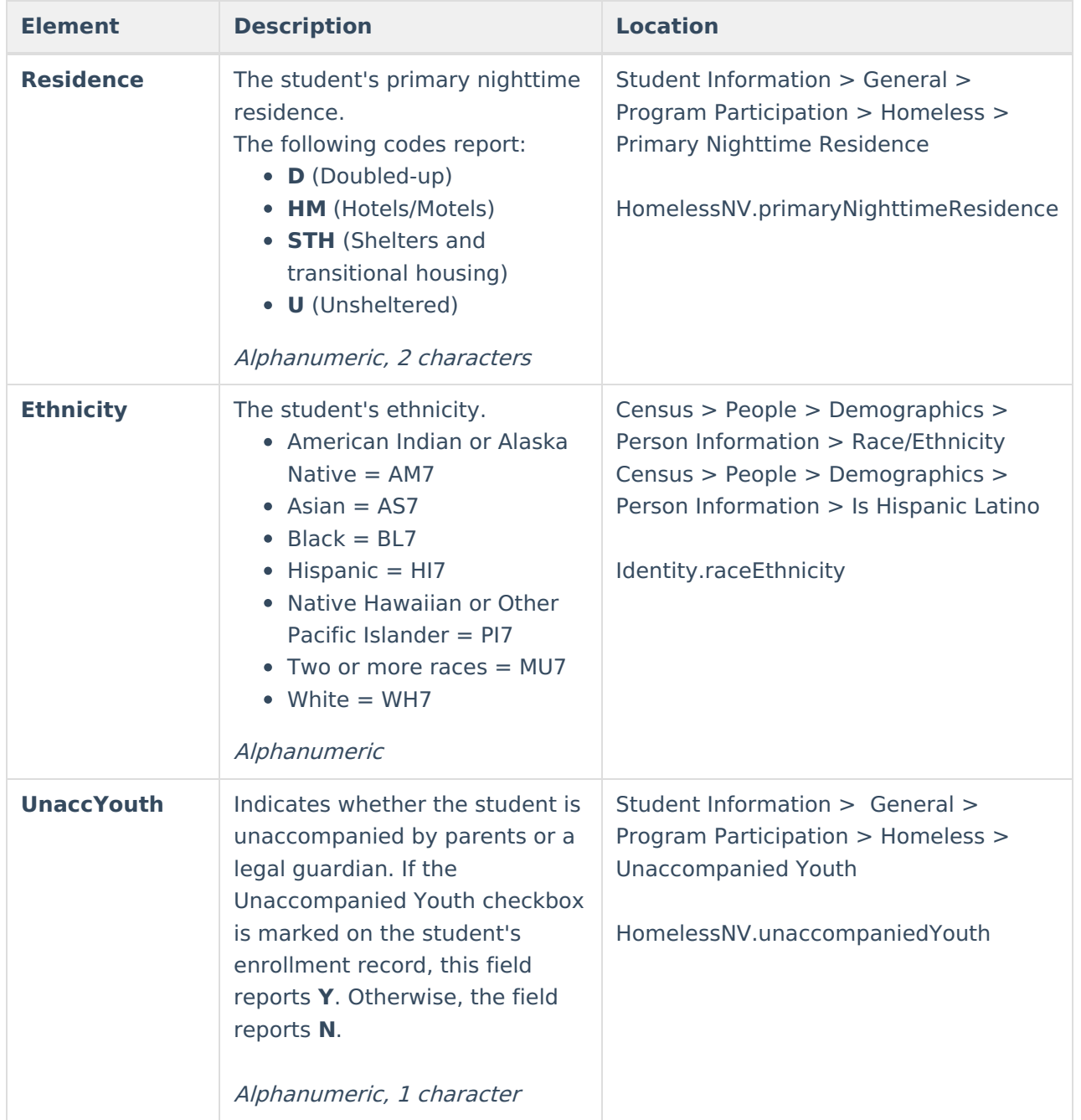

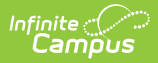

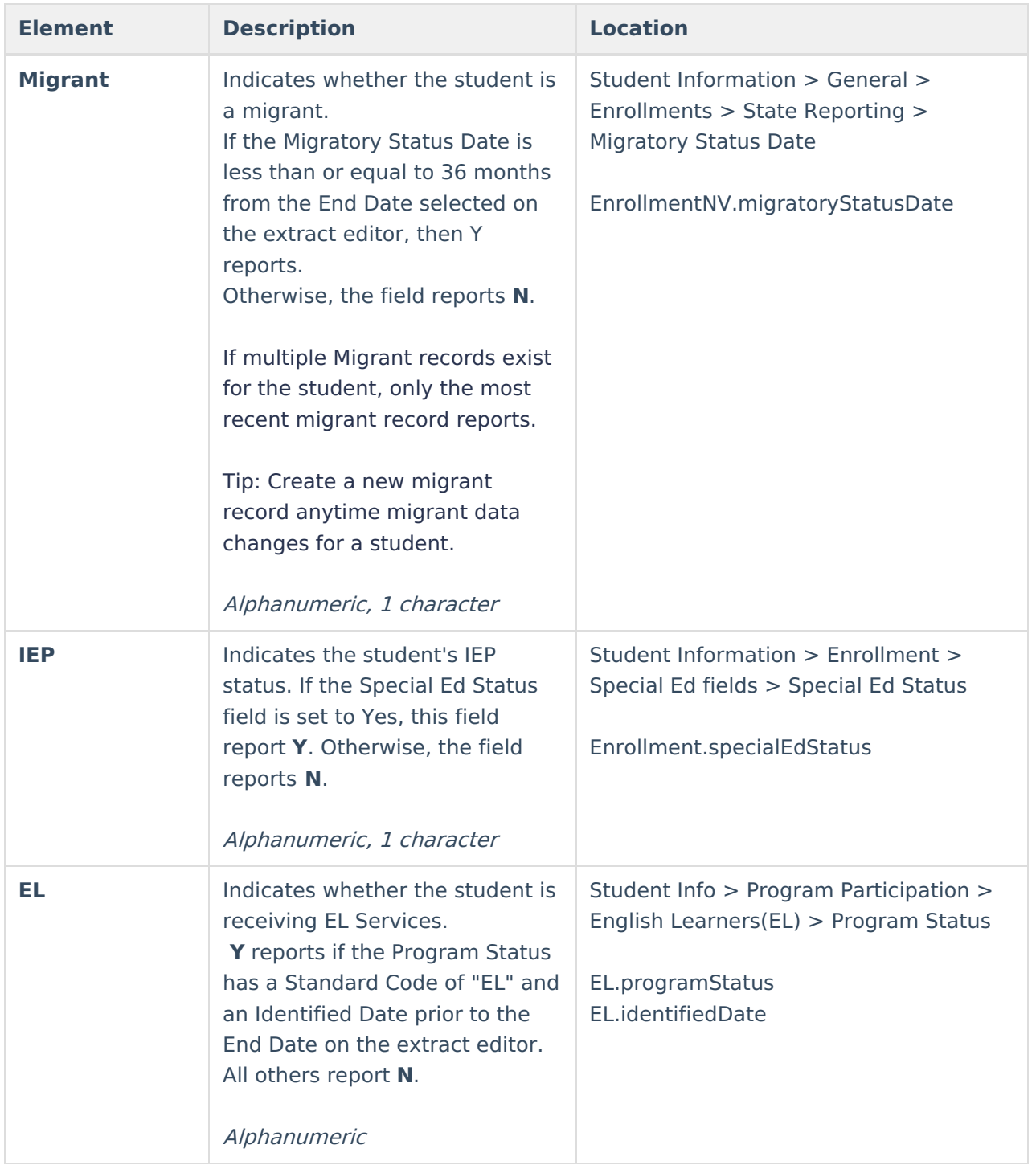